# **hpfeeds Documentation**

**John Carr**

**Mar 28, 2021**

# **CONTENTS:**

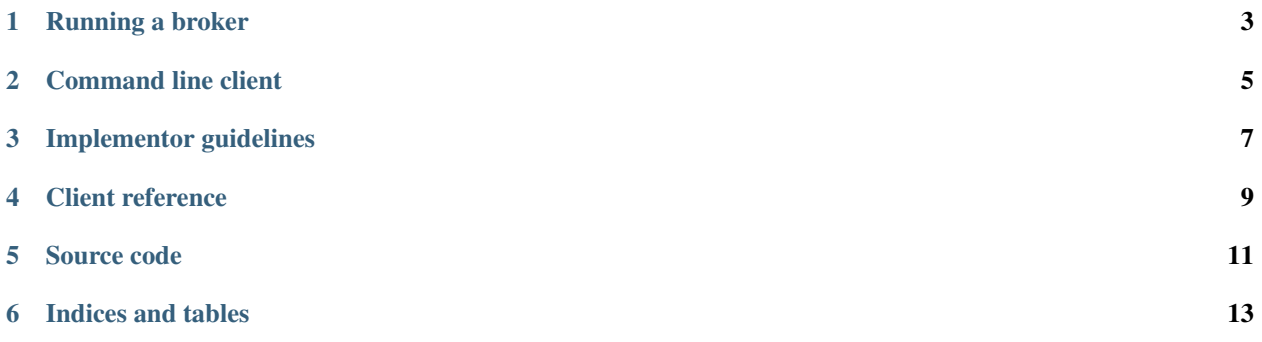

hpfeeds is a lightweight authenticated publish-subscribe protocol that supports arbitrary binary payloads. It is designed to be simple to implement and thus programming language agnostic. hpfeed3 is a library containing python 2 +3 implementations, as well as asyncio and Twisted implementations.

It also contains a modern asyncio powered broker with integrated Prometheus monitoring.

# **ONE**

# **RUNNING A BROKER**

<span id="page-6-0"></span>Every deployment of hpfeeds needs at least one broker. All messages are published to the broker and it passes it to the relevant subscribers.

#### • broker

You may also be interested in Tentacool, a C++ implementation of a hpfeeds broker.

**TWO**

# **COMMAND LINE CLIENT**

<span id="page-8-0"></span>We ship with a simple command line that can subscribe to a broker or publish it. See command line reference.

# **THREE**

# **IMPLEMENTOR GUIDELINES**

<span id="page-10-0"></span>If you are adding hpfeeds to a project we've collected together a few tips here.

# **FOUR**

# **CLIENT REFERENCE**

<span id="page-12-0"></span>If you want to use hpfeeds with Python then see our client reference guides.

# **FIVE**

# **SOURCE CODE**

<span id="page-14-0"></span>The project is hosted on [GitHub.](https://github.com/hpfeeds/hpfeeds)

Please feel free to file an issue on the [bug tracker](https://github.com/hpfeeds/hpfeeds/issues) if you have found a bug or have some suggestion in order to improve the library.

The library uses [Travis](https://travis-ci.com/hpfeeds/hpfeeds) for Continuous Integration.

**SIX**

# **INDICES AND TABLES**

- <span id="page-16-0"></span>• genindex
- modindex
- search